Nivel 2 • Estadística y probabilidad • Frecuencias • Teoría (05)

## **Frecuencia relativa**

Dada una colección de datos, se llama frecuencia relativa de un valor al cociente entre su frecuencia absoluta y el número total de datos de la colección.

- ✱ Como la frecuencia absoluta de un valor no puede ser menor que 0 ni mayor que el número total de datos de la colección, deducimos que la frecuencia absoluta de un valor siempre es un número que está entre 0 y 1.
- ✱ Se suelen utilizar las frecuencias relativas en su forma decimal.
- ✱ Las frecuencias relativas se pueden interpretar inmediatamente como el porcentaje de datos de la colección que representan las apariciones de un valor.
- ✱ La suma de todas las frecuencias relativas siempre es 1.

# **Ejemplo**

#### **Enunciado**

En una clase de universidad hay cincuenta personas. Hacemos una encuesta preguntando cuántos bolígrafos lleva a clase cada persona. Anotamos los datos obtenidos y obtenemos estas respuestas:

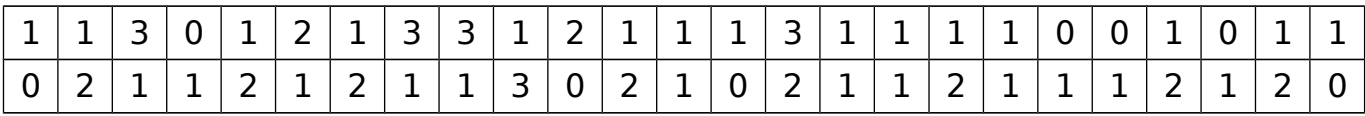

Realiza el recuento y rellena una tabla con las frecuencias absolutas y las frecuencias relativas de todos los valores.

## **Resolución**

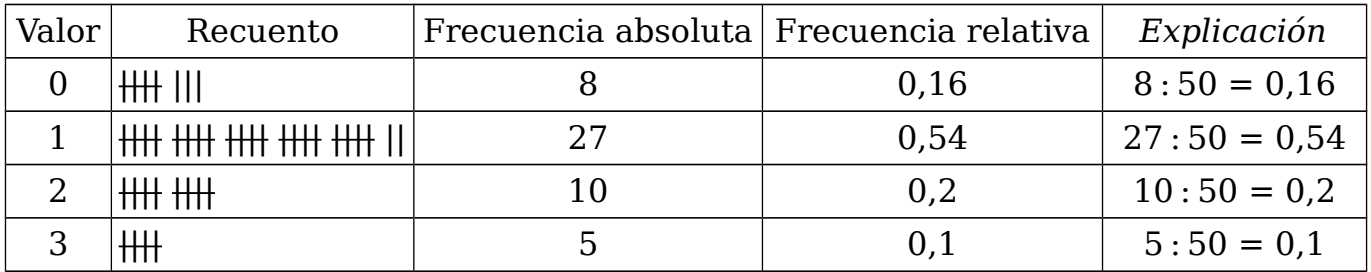

#### **Comentarios**

Comprobación:  $0.16 + 0.54 + 0.2 + 0.1 = 1$ 

Podemos interpretar la columna de las frecuencias relativas como porcentajes, diciendo, por ejemplo, que el 54 % de los asistentes a clase llevan exactamente un bolígrafo a clase.

Tendría mucho sentido práctico añadir una columna con los porcentajes.

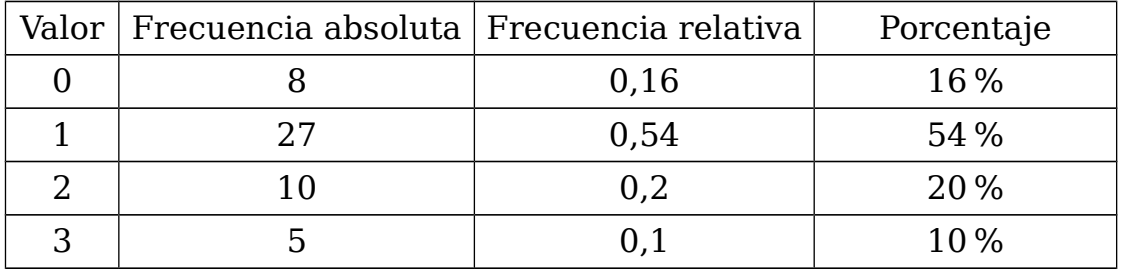